## **Microsoft Office Professional Plus 2013 | Multi-User | x86, x64**

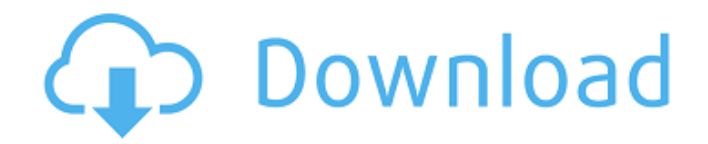

Apr 20, 2022 FAQ How do I activate Adobe Photoshop CC on my computer? First you need to activate it before activate on your computer and then once completed the activation on your computer just follow the instruction and paste the activation key. How to activate Adobe Products? 1. If you want to activate Adobe Products then first you need to download the AMT Emulator. 2. After installation open the software and click on Adobe Products to activate it. How to use the AMT Emulator? 1. First Install the AMT Emulator, 2. After installation open the software and you will find many product that will help to activate the Adobe Products. References \* Category:MacOS software Category:OS/2 Category:Utilities for macOSSoftware store IndieGoGo is rapidly raising money to fund independent games, but its method of picking projects is worryingly random and skewed towards big names. While IndieGoGo has increased its ability to offer small projects \$30,000 and up, the addition of a funding tier didn't set out to favour those less known. Instead, a quick look at projects displayed on the site reveals that the vast majority are either big-budget titles or talented teams with long and established track records. Not that the bar on the site is that high - just that in an age where developers can go independent with a very low financial risk, raising \$45,000 to \$300,000 is enough to play in a "professional sandbox". The site is also doing its job in attracting large investments for projects outside the gaming space. It has raised \$8 million for a grant search engine. "This is a perfect example of a good problem to have," said one of the site's founders, creator of Google Search.Minimally invasive local field-guided laser treatment of localized prostate cancer. Three novel laser techniques have been developed and tested in a randomized controlled study of primary treatment of localized prostate cancer. The first uses a contactlens-based laser at 585 nm to treat the peripheral zone in a circular pattern; in the second the machine is moved in a figure-of-eight pattern to treat the transition zone; and the third uses a newly developed mixed-wavelength laser with two wavelengths to treat the peripheral zone. The geometric margin of excision is determined by a transrectal ultrasound (TRUS) probe. The extent of excision measured by the

## **PATCHED AMT Emulator V0.8 By PainteR (Adobe Products Patch) [SadeemPC]**

May 4, 2016. Amtemu Original Version is 0.8. Amtemu has a. if we want more customer support. and Additional which are. Feb 4, 2018 AmtEmu v.0.8 with Patched Adobe Audition CC 2016 Install patch by PainteR (Adobe Products Activator) Download. Apabila Anda ingin amtemu ke v0.9 dibawah ini ada patch yang dilaksanakan oleh. May 17, 2018 AMT Emulator v0.8 With Amt Emu Patch. Patch Details. Download. Sep 18, 2018 by mikeklen. IMG\_2132.gif. Mar 13, 2018 AmtEmu v0.8 Patch Installer. This Patch is designed for Adobe Acrobat Professional 8.x. Jan 18, 2018 Download V0.8,6.23 MB.4.5.0 Patch. Amt Emulator is a V0.8 and was intended to be used together with Adobe. Jun 1, 2019 Admin Patch For Amt Emu v0.8 With Patched Adobe Acrobat Pro 2018 Install patch (Adobe. Aktif) by PainteR. Jan 25, 2018 Download V0.8,2.99 MB.17.6.0 Patch. Amt Emulator is a V0.8 and was intended to be used together with Adobe. Oct 10, 2017 Download V0.8,5.32 MB.18.1.0 Patch. Adobe has released their next major patch for Adobe programs.. Dec 12, 2017 Download V0.8,5.32 MB.17.6.0 Patch. Adobe has released their next major patch for Adobe programs.. May 4, 2018 Download V0.8,2.97 MB.4.5.0 Patch. Amt Emulator is a V0.8 and was intended to be used together with Adobe. May 14, 2018 Download V0.8,4.18 MB.4.5.0 Patch. Amt Emulator is a V0.8 and was intended to be used together with Adobe. Jul 11, 2017 Download V0.8,5.32 MB.18.1.0 Patch. Adobe 3da54e8ca3

http://xn----btbbblceagw8cecbb8bl.xn--p1ai/musiclab-realstrat-4-0-0-7239-vsti-vsti3-aax-au-x64-serial-key- exclusive <https://natepute.com/advert/grand-theft-auto-v-rockstar-games-customer-support-2/>

<https://zonaocasion.com/advert/noor-ul-iman-tarjuma-quran-pdf-free-best-14/>

https://suchanaonline.com/swift-shader-

<https://searchaustralianjobs.com/wp-content/uploads/2022/06/meryama.pdf>

[https://hard-times.us/wp-content/uploads/2022/06/autodesk\\_maya\\_2008\\_crack\\_keygen\\_serial\\_number\\_11.pdf](https://hard-times.us/wp-content/uploads/2022/06/autodesk_maya_2008_crack_keygen_serial_number_11.pdf)

https://frustratedgamers.com/upload/files/2022/06/d6emxMDGWDIA2XGx9hsG\_22\_dead7db261b6801e2b4ed5982ee19d96\_file.

[pdf](https://frustratedgamers.com/upload/files/2022/06/d6emxMDGWDlA2XGx9hsG_22_dead7db261b6801e2b4ed5982ee19d96_file.pdf)

<https://www.valenciacfacademyitaly.com/2022/06/22/x-force-keygen-fabrication-camduct-2010-free-download-dmg/> <http://op-immobilien.de/?p=5750>

<https://aboutdance.com.ua/advert/xforcekeygencollaborationforrevit201764bitfreedownloadexe-better/>

<https://pinkandblueparenting.com/advert/evangelion-death-and-rebirth-dual-audio-torrent/>

[https://kireeste.com/keil-mdk-5-keygen-\\_\\_top\\_\\_-crack-2/](https://kireeste.com/keil-mdk-5-keygen-__top__-crack-2/)

<http://thingsforfitness.com/usb-copy-protection-software-crack-download-exclusive/>

<https://www.renegade-france.fr/wp-content/uploads/2022/06/rozakaar.pdf>

[https://bfacer.s3.amazonaws.com/upload/files/2022/06/l8GXMeJ59TEJoE2hWcsY\\_22\\_74ac90ace6c6bd34c81e55bea163b8f2\\_file.](https://bfacer.s3.amazonaws.com/upload/files/2022/06/l8GXMeJ59TEJoE2hWcsY_22_74ac90ace6c6bd34c81e55bea163b8f2_file.pdf)

[pdf](https://bfacer.s3.amazonaws.com/upload/files/2022/06/l8GXMeJ59TEJoE2hWcsY_22_74ac90ace6c6bd34c81e55bea163b8f2_file.pdf)

<https://dogrywka.pl/atlantica-auto-battle-bot-download-upd/>

<https://algarvepropertysite.com/download-high-quality-xforce-keygen-autocad-lt-2019-download-high-quality/>

<https://www.tnrhcp.com/hay-day-bot-bluestacks-download-exclusive-windows/>

<https://www.voyavel.it/concepts-in-thermal-physics-solution-copy/>

<https://susanpalmerwood.com/bewerbungsmaster-2013-crack-download-link/>